## How To Download Photoshop For Free 2017 Fix

Cracking Adobe Photoshop is not as straightforward as installing it. It requires a few steps to bypass the security measures that are in place. First, you must obtain a cracked version of the software from a trusted source. Installing Adobe Photoshop is relatively easy and can be done in a few simple steps. First, go to Adobe's website and select the version of Photoshop that you want to install. Once you have the download, open the file and follow the on-screen instructions. Once the installation is complete, you need to crack Adobe Photoshop. To do this, you need to download a crack for the version of Photoshop that you want to use. Once you have the crack, open the file and follow the on-screen instructions to apply the crack. After the crack is applied, you can start using Adobe Photoshop. Be sure to back up your files since cracking software can be risky. With these simple steps, you can install and crack Adobe Photoshop.

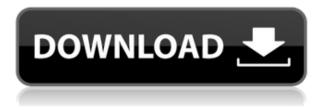

Given the living, breathing performance issues with Lightroom 5, coupled with the introduction of Lightroom 6, I just couldn't wait to check out Lightroom 6. In fact, I waited until my trip home from New York, where I was attending the Apricottown Merge Conference. Which Lightroom are you going to use? None?... If you're already an Adobe customer, then you would definitely want to upgrade to Lightroom 6 if you have it on your computer. In my own ranking for best RAW-conversion software available, I place it below Lightroom and Aperture, but above the bundled Adobe software. I don't like it as much as Lightroom, though. Update: If I had to rank Lightroom 5/6/7's new converter against the older version, I would put my money on the older version for Adobe, but this is not a fair test. Having newer hardware will clearly help. Aperture has not changed its conversion algorithm and continues to be very efficient. Lightroom 5/6/7 is a step in the right direction, but it's unlikely that it will continue to get better over time. The only change I saw from the old to the new Aperture processing was that it was slightly faster. Since the old Fuji software didn't accept files larger than 4GB, I didn't have a fair chance at comparing it to the new converter, since I always converted in steps no larger than 4GB. I wasn't testing the fine points of the new conversion. I was testing the overall conversion speed and the presentation of processed images. Genuine Adobe RAW Converter, a light user-friendly RAW converter, is my choice. It's more than just a RAW conversion tool—it can be useful for many other things. For example, there's a powerful In-Camera Recovery tool that enables you to tweak white balance. It's one of those things that makes shooting easier and photography more fun.

## Adobe Photoshop 2021 (Version 22.4) Activator Product Key Full Windows X64 2023

What It Does: The mysterious tool one of the most commonly used tools in all other applications in the Adobe suite. This powerful tool lets you define all sorts of shapes and lines to create a plethora of graphics. What It Does: One other tool that will come in handy if you work in the design world is the Content-Aware-Fill tool. This tool is a popular tool in the design world and is often used to fill in spaces that either aren't apparent or are not visible. For example, if you had to cut out a headline on a page for a website and had to take it out of the design but didn't know where it was, a Content-Aware-Fill tool could help you out. **What It Does:** You can use the Image > Adjust > Levels tool to apply certain adjustments to the image. This is important because while in many other tools, you can make the adjustment without destroying your image, in Photoshop you can still have the fun in your hands. With the levels tool, you can tweak the shadows, highlights, mid-tones and even the shadows and high lights. The levels tool also allows you to control your contrast, which can be used to make colors brighter or darker. What It Does: You can create text by replacing the background, which is often cumbersome when you're working on someone else's work, and there would be line widths and colors present as if you had to texturize the area. When you're done preparing the final photo, click on the eye icon in the top right of your screen to start your online editing. Once you're in the online editor, you can upload your image to Facebook or have some fun playing with your photo. Support for Facebook's "Story" feature means that you can now insert any image you'd like to use into your stories. Here's what it's capable of doing: 933d7f57e6

## Download free Adobe Photoshop 2021 (Version 22.4)With Keygen With Key Windows 10-11 X64 2023

With four editions (beginner, pro, expert, and ultimate), Photoshop offers options for different skill levels. Photoshop has few elements that are essential for every graphic designer. While other programs provide partially complimentary features, no other program offers one-to-one correspondence to Photoshop when it comes to quality design tools and features. If you are scanning images with your computer, you're on the right track. If not, download a free Lightroom standalone application for windows. Sometimes you need specialist support from a photo editor. Popular solutions include DynaLab dynamic photo editing apps, Gimp, and IrfanView. Some excellent alternatives to Photoshop are Adobe Lightroom and Lightroom Classic CC. The former is a standalone software for photo editing, and the latter is a cross-platform, free alternative to Photoshop. Both programs are very similar to Photoshop and will help you to extend the capabilities of Adobe's flagship photo editor. GIMP is a free cross-platform application primarily designed as a photo retouching or editing program. GIMP is a powerful and full-featured tool, which is based on the GNU Image Manipulation Program (GIMP). Adobe Photoshop is great when it comes to photo editing but is also much more than that. It is the world's pinnacle photo editing software and pretty much everyone uses it. Besides designing and editing photos, etc, it can also be used for so many other interesting maintenance tasks. For example, Photoshop is a great choice for resizing images, removing unwanted objects, creating titles and effects from scratch, and creating logos.

how to download photoshop for free 8.1 how to download photoshop cs6 on windows 7 8 10 for free how to download photoshop for free in mac how to download photoshop for free in computer how to download photoshop for free in tamil how to download photoshop for free in windows 10 how to download photoshop for free in hindi how to download photoshop for free in telugu how to download photoshop for free in laptop how to download cs6 photoshop for free

Whether it's generating storyboards or animating, designing websites or editing photographs, Photoshop often proves itself as the most ideal tool to handle almost every graphic modality. It can be used in either a linear or non-linear fashion, to serve the purpose of aiming to achieve a desired outcome. Regarding the news of the discontinuation of 'Photoshop 3D'. But you are not worried about that, why? Because there are other versions of Photoshop that are still great! There are been two previous versions of Photoshop that include an advanced 3D engine, which is Lightwave. However, both the Lightwave and Photoshop CS4 versions (Photoshop 3D Classic) are discontinued, the reason is that Photoshop 3D was tightly coupled with Lightwave. Additionally, Adobe worked on the Photoshader application (Photoshop 3D Render) with Tethered Tools. It also made no sense to create a version that was tightly coupled to tethered tools. Therefore, the discontinuation of the PS 3D version is highly logical. In fact, there are no Photoshop 3D Classic included in Photoshop CS5. PS3DC is discontinued but the latest PS was released last year, this is Photoshop with new features. Good news is all the tools are updated. For the best of Photoshop, check out the following list of Photoshop features. The most important Photoshop feature is the use of layers. Layers are groupable images, which are arranged, cropped, repositioned, and merged into a single image. They are also grouped by their transparency values in Photoshop-" A Multiple Layers Image".

Although originally only available on Macs, Adobe Photoshop Touch is the first mobile app for iPhone, iPad, Android and Windows 10. It enables users to 2D edit images on their mobile device without the need to plug into a computer. The Photoshop® Brush Collection is a selection of selectable brushes from Adobe's proprietary application portfolio. Create striking, dynamic designs with the customisable tools and features offered within these brushes. Photoshop® filters continue to deliver vibrant, precise looks. The new 3D filter features a myriad of effects, from rendering simple cartoon-style objects as three-dimensional, to dramatically add depth to images. By utilizing new Lossy features, the new Blinder disrupt is inspired by classic postcard-style filters, with a strong focus on creative freedom and interactivity. Blinder allows a touch of the finger to change the filter by accentuating or masking specific parts of the photo's areas for a perfect image, not just for looks. Illustrator is a vector image & illustration software from Adobe used to create professional looking illustrations, logos, and similar images such as paintings and logos. Adobe Illustrator software targets primarily upon raster and SVG files, and is used to create vector images. We're big fans of Photoshop for editing raw images. When working with RAW files, you can either open them in Photoshop as JPEGs, then apply adjustments, or open them directly into Photoshop. This addition supports that for even better performance and access to support. Editors also have more flexibility: When working with raw files, you can make adjustments using Photoshop's RAW support (Crop, Exposure, and White balance) or the native import functionality in Photoshop.

https://techplanet.today/post/mumbai-118-hindi-dubbed-fixed-download https://techplanet.today/post/solucionario-gratis-del-libro-investigacion-de-operaciones-taha-7-edicio n-install https://techplanet.today/post/smartphoneflashtoolruntimetracemode-hot https://techplanet.today/post/sezenaksuklasikleriindir https://techplanet.today/post/pakistani-sobia-khan-hot-nanga-mujra-on-stage-top-full-hd-videogolkes https://techplanet.today/post/rush-hour-1-full-movie-tagalog-version-3-portable https://techplanet.today/post/mass-effect-3-unlock-all-weapons https://techplanet.today/post/bfme-103-patch-link-crack-indir-12 https://techplanet.today/post/badtameez-dil-utorrent https://techplanet.today/post/statbox-pro-6-40-fr-avec-serialrar-exclusive https://techplanet.today/post/fogwill-la-experiencia-sensible-pdf-19 https://techplanet.today/post/aiyaary-english-sub-720p-hd-verified https://techplanet.today/post/alexrutherfordempireofthemoghulseriespdffreeportable-download

Though Photoshop Elements is a simple photo editing tool, its feature set is pretty much similar to Photoshop, which makes it pretty powerful and use-ability wise, Photoshop Elements is a good alternative. This tool is a package of many various photo editing features that make your photo editing task easy and simple. This software has an array of features which makes it a good photo editing tool for the advanced users. The best among the photo editing and retouching apps, Photoshop Elements lets you enhance the tones, colors, shadows and other details into your photos. When you perform basic editing, you start to see the picture transform as you apply different filters and blend modes. Photoshop Elements is easy to use and is very intuitive. It is rich in functionality and makes editing your images in any situation possible. This tool makes your photo editing and retouching application. There are many tools and effects that are being used commonly to enhance your photos and make them look amazing. **Lens correction tool**: There is a great feature of Adobe camera RAW files, the Lens Correction Editor (L.C.E.), that comes built in. This option adds an overall brightness, contrast, and saturation settings, and fixes exposure problems. **Clone stamp** 

**tool**: In Photoshop, it's possible to import images into some copy layers. By just touching the background of the copy layer, a small yellow "Brush" tool is available to stamp over any part of the image. This feature is also available in Photoshop Elements.

Creating Elements is a lots-of-great-tools-to-use Photoshop book for beginners, and creates visual guides using practical examples. All the computer skills needed to create images are covered in this book. This guide is packed with advice and suggestions for using Photoshop today. In a nutshell, Photoshop is a complex application, and learning its ins and outs will help you get the most out of it. Ultimately, Photoshop's power comes from how it is used. Just as Photoshop does not make you a good or even great photographer, you won't become a good or even great photographer like you would with another app. Still, a solid Photoshop foundation will help you get to where you want to be. Both Photoshop and Elements have a substantial collection of features designed for the most common image editing tasks to get your creative juices flowing in any way you choose. In the next section we will get into the specifics of these features, and we'll also get into the more advanced features available for Photoshop and Elements today. You'll see a significant increase in crop modes for use in photo transformations. This includes the ability to crop images from edges to the edges, fill balanced shapes, add a border, add a red overlay, add a black overlay, and adjust the shape's size or rotation. Generally, if you're using the web, print, or desktop publishing (DTP) version of Elements, you'll find features unique to these applications. For instance, you may be able to save web-optimized or DTP-optimized files for print and web use. You can also convert and print files once they are on your computer in any print or desktop publishing format using the desktop publishing (DTP) versions of Photoshop and Elements.